Resume Builder is found on the documents page once a user is logged in. Select Upload or Build resume to create.

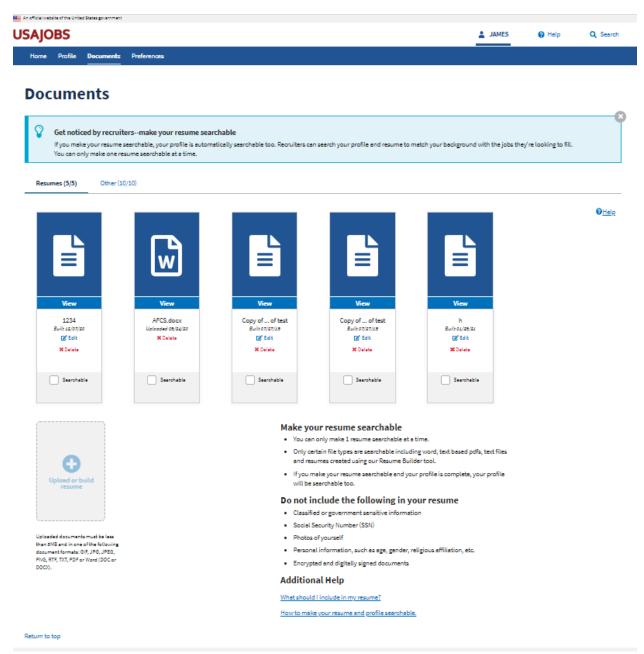

Provide a name for the resume

| Resume Builder |                                                |
|----------------|------------------------------------------------|
| Resume Name    | All fields are required unless otherwise noted |

Click Add Work experience to add a new work experience or specific "I do not wish to provide work experience" by checking the box. Click Next to continue.

| Resume Builder                                                          |  |
|-------------------------------------------------------------------------|--|
|                                                                         |  |
| Resume Name Required                                                    |  |
| h                                                                       |  |
| Click on Add Work Experience to enter information related to your jobs. |  |
| Add Work Experience                                                     |  |
| I do not wish to provide work experience                                |  |
| Next                                                                    |  |

| Work Experience 🛛                           | All fields are required unless otherwise note |
|---------------------------------------------|-----------------------------------------------|
| Employer Name                               | Formal Job Title                              |
|                                             |                                               |
| Employer Address 1                          | Start Date Start Year                         |
|                                             | Select 🔶Select 🜩                              |
| Employer Address 2 (optional)               | End Date End Year                             |
|                                             | Select                                        |
| Country                                     | Salary (optional) Currency Salary Rate        |
| Country<br>United States                    | ◆ USD ◆ Bi-weekly ◆                           |
|                                             | Average Hours per week                        |
| Postal Code                                 |                                               |
|                                             | May we contact your supervisor?               |
| City/Town                                   | Yes 🔘 No 🔿 Contact me first                   |
|                                             | Is this a Federal Civilian position? 🛛        |
| State/Territory/Province                    | 🗌 Yes 🔘 No                                    |
| Select                                      | \$                                            |
| Duties, Accomplishments, and Related Skills |                                               |
| •                                           |                                               |
| (5000 characters remaining)                 |                                               |
|                                             |                                               |
|                                             |                                               |

Click Add Education to add a new work experience or specific "I do not wish to provide education" by checking the box. Click Next to continue.

| Resume Builder                                                                                                    |  |
|----------------------------------------------------------------------------------------------------|--|
| Resume Name Required       h     Edit                                                                                                    |  |
| READ THIS - important notice before listing your education! Only list degrees from accredited schools or other education programs that meet the provision of the <u>Office of Personnel Management's Operating Manual.</u> |  |
| Add Education to enter information related to your educational programs.           Add Education           Add Education                                                                                                   |  |
| I do not wish to provide education  Previous Next                                                                                                    |  |

### Education page

| Resume Builder                                                                               |                                                                                                    |
|----------------------------------------------------------------------------------------------|----------------------------------------------------------------------------------------------------|
| Education 🔮                                                                                  | All fields are required unless otherwise noted                                                                                            |
| School or Program Name                                                                       | Major (optional)                                                                                                    |
| Country<br>United States                                                                     | Minor (optional)                                                                                                    |
| Postal Code                                                                                  | GPA (optional) of GPA Max. (optional)                                                                                                    |
| City/Town                                                                                    | Total Credits Earned (optional)                                                                                                    |
| State/Territory/Province                                                                     | System for Awarded Credits (optional)           Semester         Quarter Hours         Continuing           Hours         Education Units |
| Degree/Level AttainedSelect                                                                  | Honors (optional)                                                                                                    |
| Completion date (optional)Select                                                             |                                                                                                    |
| Relevant Coursework, Licensures, and Certifications (optional<br>(2000 characters remaining) | en pasting from Microsoft Word?                                                                                                    |

Next is references, Click "Add Reference" to create a new reference or select "references available upon request"

| Resume Builder                                                      | - C |
|---------------------------------------------------------------------|-----|
| Paguma Nama Paguirad                                                |     |
| Resume Name Required           h         Edit                       |     |
| Click on Add Reference to add a professional or personal reference. |     |
| Add Reference                                                       |     |
| References available upon request                                   |     |
| Previous Next                                                       |     |
|                                                                     |     |

### **References Page**

# **Resume Builder**

| References            | All fields are required unless otherwise noted |
|-----------------------|------------------------------------------------|
| Name                  | Phone                                          |
| Employer (optional)   | Email                                          |
| Title (optional)      | Reference Type                                 |
|                       | Professional Personal                          |
| Cancel Save Reference |                                                |

Final Step is your Job Related Training, Language Skills, Organizations/Affiliations, Professional Publications, Additional Information pages

| Resume Builder                                               |
|--------------------------------------------------------------|
| Resume Name Required                                         |
| Job Related Training Add Job Related Training                |
| Language Skills<br>Add Language                              |
| Organizations/Affiliations Add Affiliation                   |
| Professional Publications Add Publication                    |
| Additional Information<br>Add Information<br>Previous Finish |

# Job Related Training

# **Resume Builder**

#### **Job Related Training**

List the titles and completion dates of training courses that are relevant to the position you are seeking.

Cancel Save Job Training

## Language Skills

# **Resume Builder**

### Language Skill

All fields are required unless otherwise noted

|   | Language       |
|---|----------------|
|   | - Select -     |
|   | Spoken         |
| ( | None           |
| ( | O Novice       |
| ( | Intermediate   |
| ( | Advanced       |
|   | Written        |
| ( | None           |
| ( | O Novice       |
| ( | 🗌 Intermediate |
| ( | Advanced       |
|   | Read           |
| ( | None None      |
| ( | O Novice       |
| ( | 🗌 Intermediate |
| ( | Advanced       |

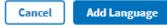

## **Organizations/Affiliations**

# **Resume Builder**

### Organization/Affiliation

All fields are required unless otherwise noted

τ.

| Organization N   | lame             |  |
|------------------|------------------|--|
| Affiliation / Ro |                  |  |
|                  |                  |  |
| Cancel           | Save Affiliation |  |

### **Professional Publications**

# **Resume Builder**

#### **Professional Publications**

Enter any professional publications in the space provided.

ŧ,

### **Additional Information**

## **Resume Builder**

#### **Additional Information**

Enter job-related honors, awards, leadership activities, skills (such as computer software proficiency or typing speed) or any other information requested by a specific job announcement.

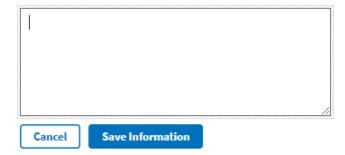